ДОКУМЕНТ ПОДПИСАН ЭЛЕКТРОННОЙ ПОДПИСЬЮ : 3E9FA9969EF16D0661766E0EA8BD6I Владелец: Чанкаев Мурат Хасанович Действителен: с 28.04.2023 до 21.07.2024

# **МИНИСТЕРСТВО НАУКИ И ВЫСШЕГО ОБРАЗОВАНИЯ**

# **РОССИЙСКОЙ ФЕДЕРАЦИИ**

# **ФЕДЕРАЛЬНОЕ ГОСУДАРСТВЕННОЕ БЮДЖЕТНОЕ ОБРАЗОВАТЕЛЬ-НОЕ УЧРЕЖДЕНИЕ ВЫСШЕГО ОБРАЗОВАНИЯ**

# **«КАРАЧАЕВО-ЧЕРКЕССКИЙ ГОСУДАРСТВЕННЫЙ**

# **УНИВЕРСИТЕТ ИМЕНИ У.Д. АЛИЕВА»**

## Факультет экономики и управления

# *Кафедра экономики и прикладной информатики*

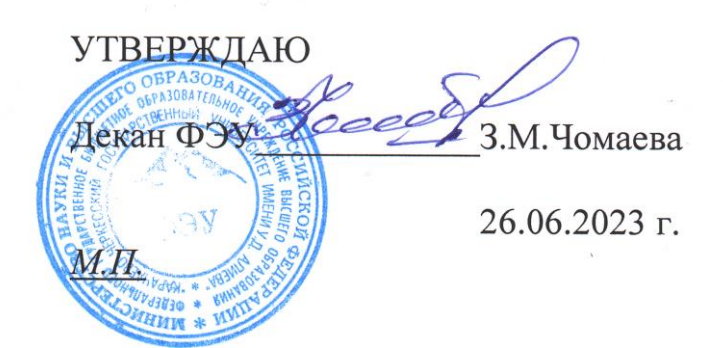

#### **Рабочая программа дисциплины**

**Информатика и программирование**

 *(наименование дисциплины (модуля)*

**Направление подготовки**

\_\_\_\_\_\_\_\_\_\_\_\_09.03.03 Прикладная информатика**\_\_\_\_\_\_\_\_\_\_\_\_\_\_**

*(шифр, название направления)*

Направленность (профиль) подготовки

*\_\_\_\_«Прикладная информатика в государственном и муниципальном управлении»***\_\_\_\_**

Квалификация выпускника

**\_\_\_\_\_\_\_\_\_\_\_\_\_\_\_\_\_\_\_\_бакалавр\_\_\_\_\_\_\_\_\_\_\_\_\_\_\_\_\_\_\_\_\_\_**

Форма обучения

*\_\_\_\_\_\_\_\_\_\_\_Очная \_\_\_\_\_\_\_\_\_\_\_\_\_\_*

**Год начала подготовки - 2022**

*(по учебному плану)*

Карачаевск, 2023

Программу составил(а): *канд. экон. наук, доцент Асхакова Ф.Х.*

Рабочая программа дисциплины составлена в соответствии с Федеральным государственным образовательным стандартом высшего образования по направлению подготовки 09.03.03 Прикладная информатика, утвержденного приказом Министерства образования и науки Российской Федерации от 19 сентября 2017 г. N 922 "Об утверждении федерального государственного образовательного стандарта высшего образования - бакалавриат по направлению подготовки 09.03.03 «Прикладная информатика» с изменениями и дополнениями от 8 февраля 2021 г., образовательной программой высшего образования по направлению подготовки 09.03.03 Прикладная информатика, профиль – Прикладная информатика в государственном и муниципальном управлении; локальными актами КЧГУ.

Рабочая программа обновлена и утверждена на заседании кафедры экономики и прикладной информатики на 2023-2024 уч. год

Протокол № 10.2 от 22. 06. 2023 г.

*.*

И.о. заведующего кафедрой *канд. экон. наук, доцент Маршанов Б.М.*

# **СОДЕРЖАНИЕ**

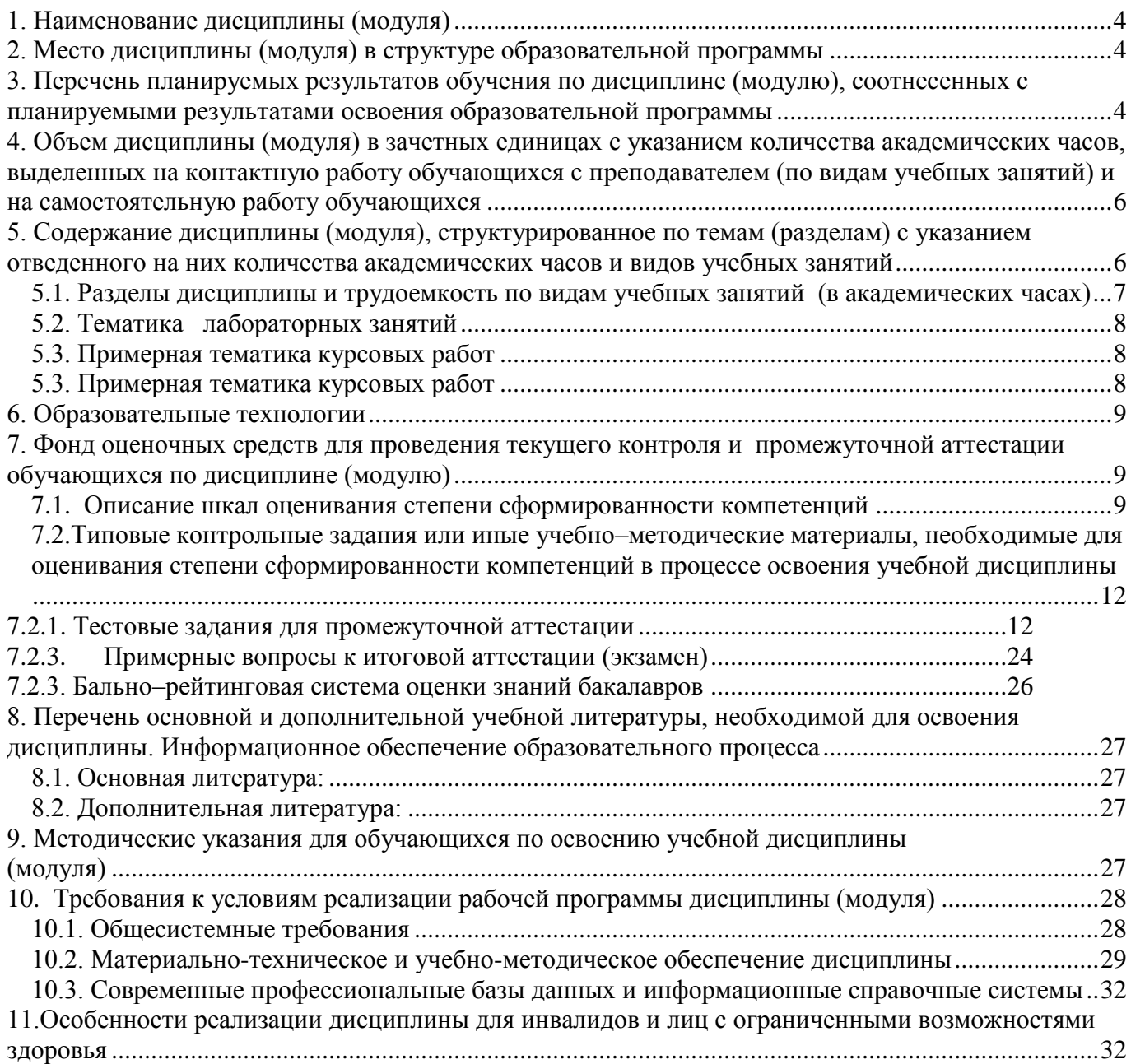

# **1. Наименование дисциплины** (модуля)

#### **Информатика и программирование**

<span id="page-3-0"></span>**Цель изучения дисциплины** – формирование практических умении и навыков по информатике, алгоритмизации и программированию для решения задач профессиональной деятельности.

#### **Для достижения цели ставятся задачи:**

Знать: современные информационные технологии и программные средства, в том числе отечественного производства при решении задач профессиональной деятельности; современные стандарты информационного взаимодействия систем программирования; основные языки программирования.

Уметь: выбирать современные информационные технологии и программные средства, в том числе отечественного производства при решении задач профессиональной деятельности; выполнять параметрическую настройку информационных средств программирования; применять языки программирования.

Владеть: навыками применения современных информационных технологий и программных средств, в том числе отечественного производства, при решении задач профессиональной деятельности; навыками инсталляции программного инструментария для разработки программного обеспечения; навыками программирования.

Цели и задачи дисциплины определены в соответствии с требованиями Федерального государственного образовательного стандарта высшего образования по направлению подготовки «09.03.03. – Прикладная информатика» (квалификация – «Прикладная информатика в государственном и муниципальном управлении»).

#### **2. Место дисциплины (модуля) в структуре образовательной программы**

<span id="page-3-1"></span>Дисциплина (модуль) «Информатика и программирование» относится к обязательной части Блока 1. Дисциплина (модуль) «Информатика и программирование реализуется:

по очной форме обучения на 1 курсе во 2 семестре, на 2 курсе в 3 семестре.

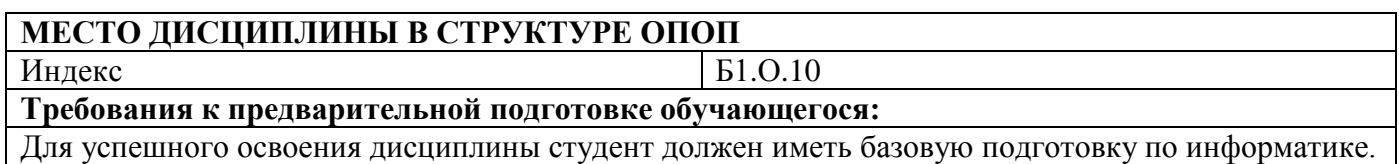

Дисциплина необходимо для успешного освоения дисциплин профессионального цикла и практик, формирующих компетенции ОПК–2, ОПК–5, ОПК–7.

### **3. Перечень планируемых результатов обучения по дисциплине (модулю), соотнесенных с планируемыми результатами освоения образовательной программы**

<span id="page-3-2"></span>Процесс изучения дисциплины «Информатика и программирование» направлен на формирование следующих компетенций обучающегося:

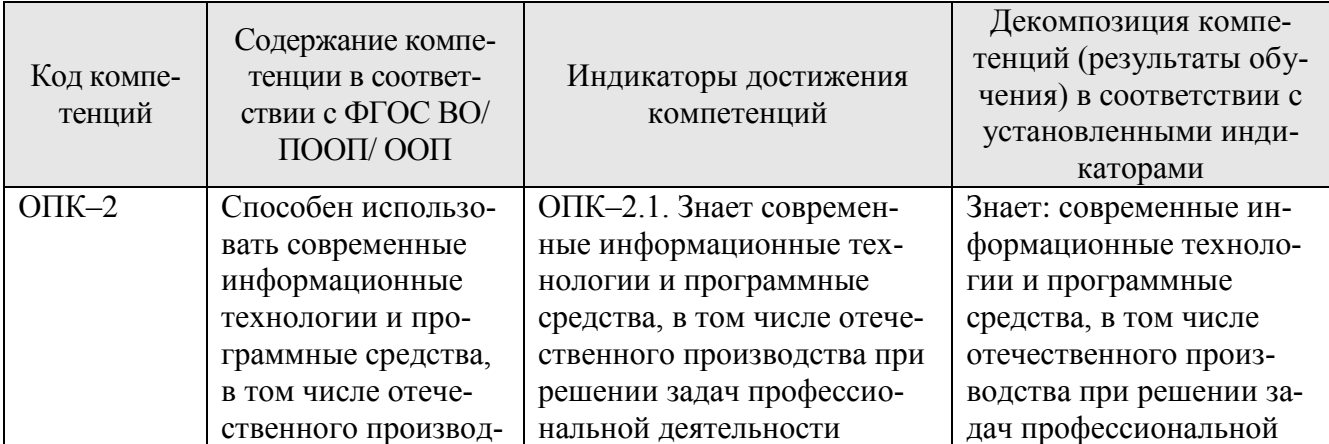

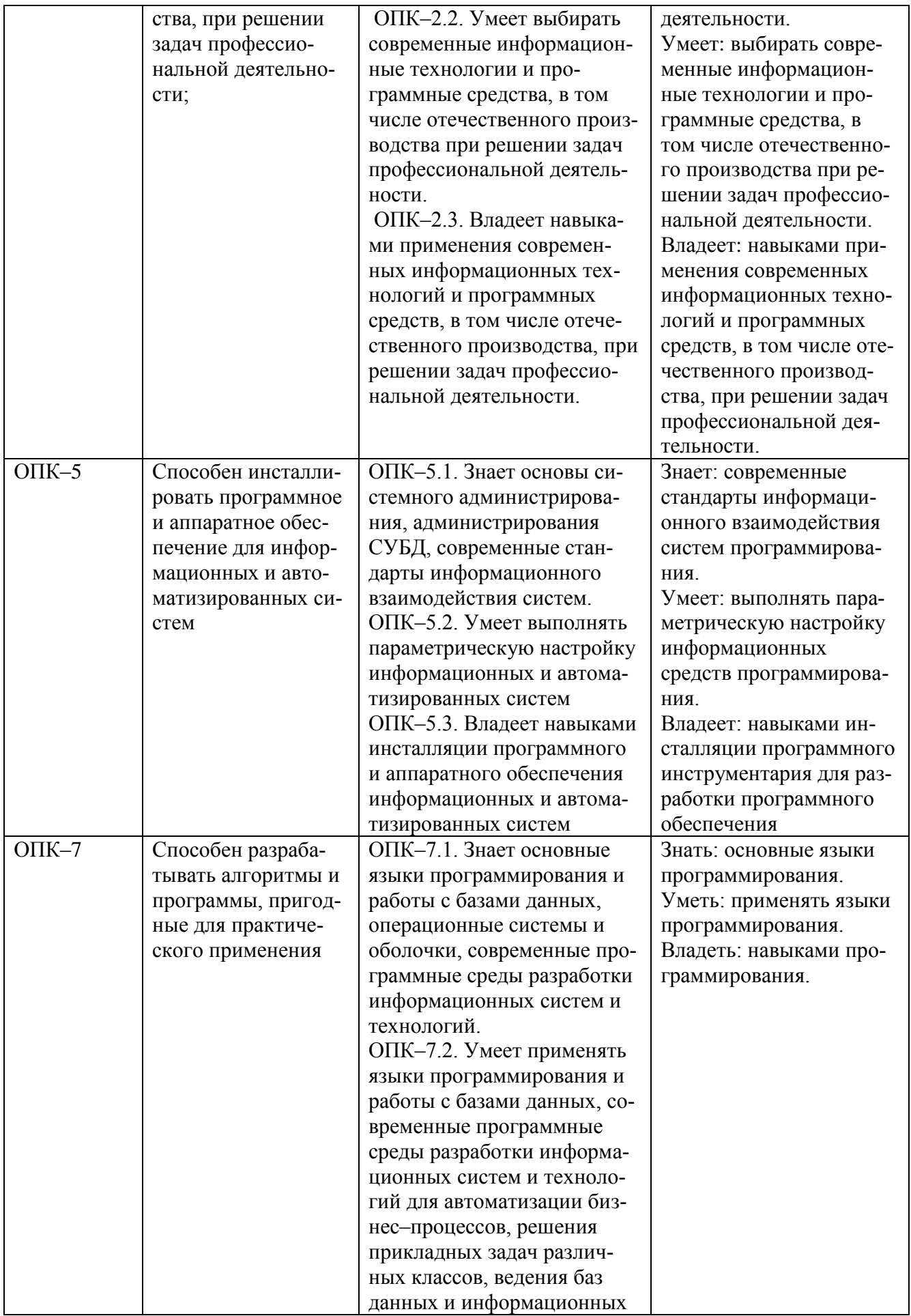

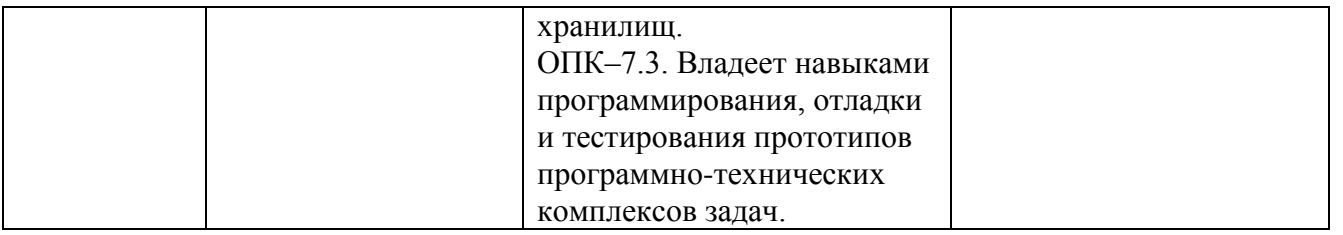

#### <span id="page-5-0"></span>4. Объем дисциплины (модуля) в зачетных единицах с указанием количества академических часов, выделенных на контактную работу обучающихся с преподавателем (по видам учебных занятий) и на самостоятельную работу обучающихся

Общая трудоемкость (объем) дисциплины (модуля) составляет 8 ЗЕТ, 288 академических часа.

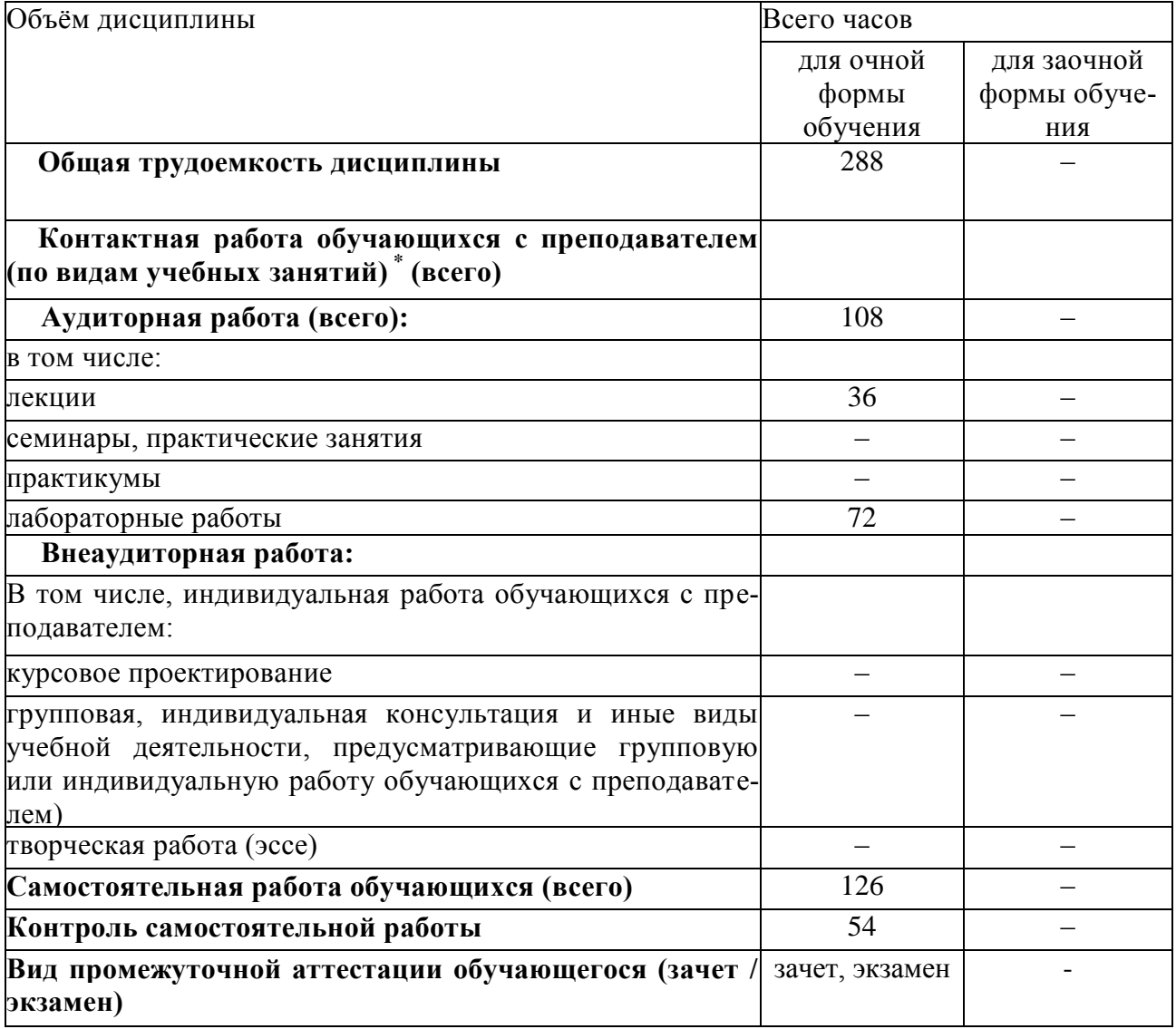

#### <span id="page-5-1"></span>5. Содержание дисциплины (модуля), структурированное по темам (разделам) с указанием отведенного на них количества академических часов и видов учебных занятий

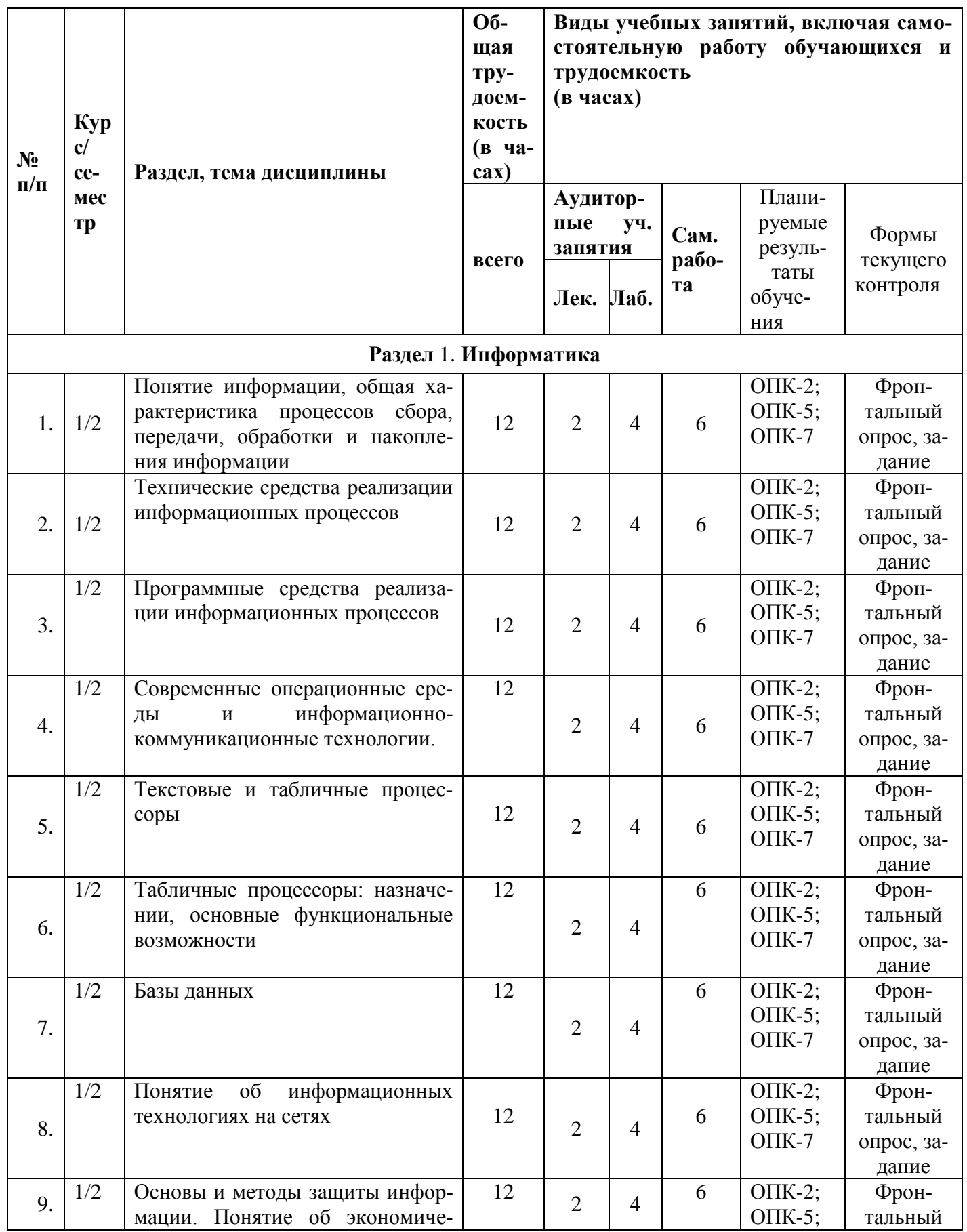

#### <span id="page-6-0"></span>*5.1. Разделы дисциплины и трудоемкость по видам учебных занятий (в академических часах)* Для очной формы обучения

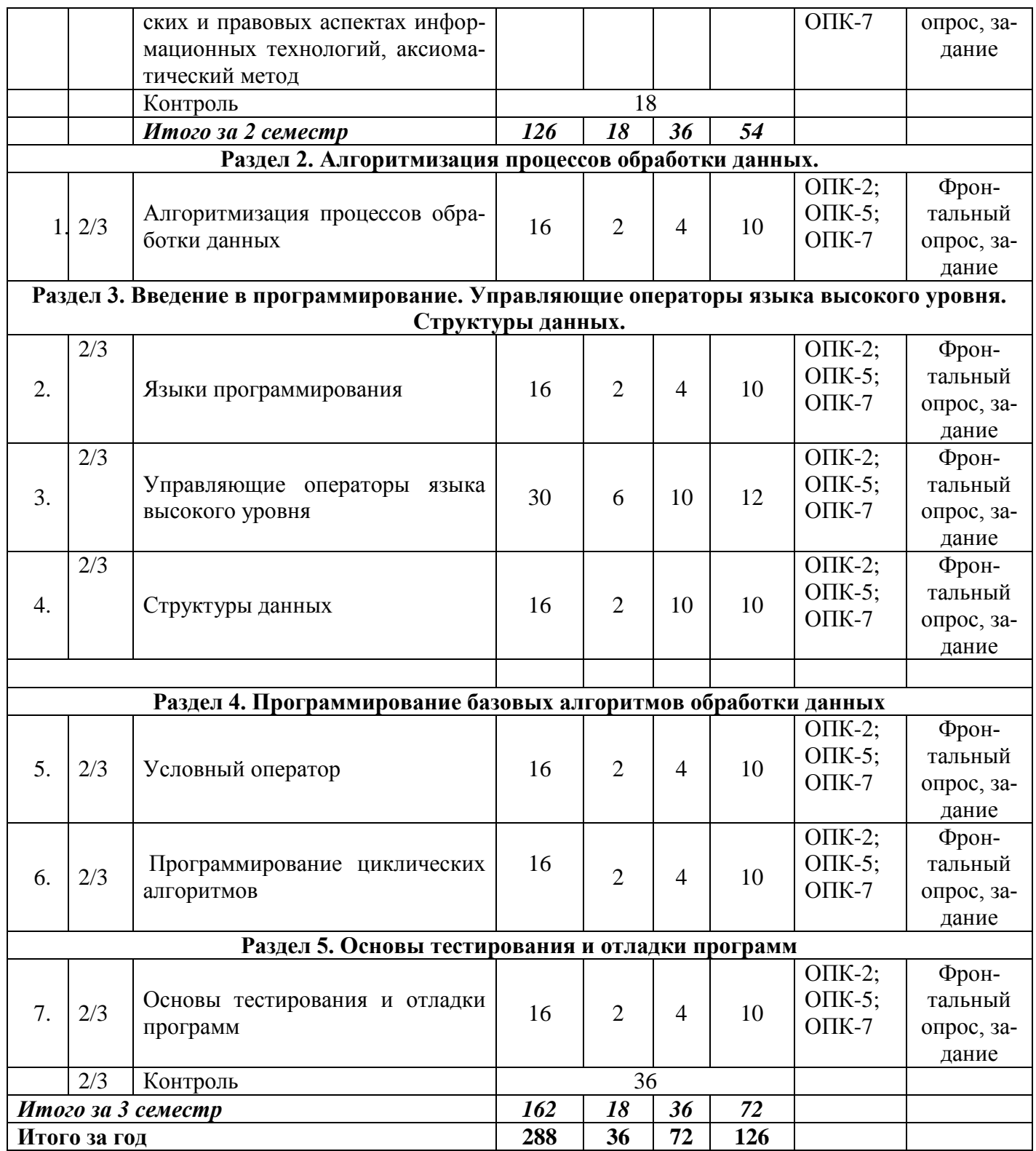

*5.2. Тематика лабораторных занятий*

<span id="page-7-0"></span>Учебным планом не предусмотрены. *5.3. Примерная тематика курсовых работ*

<span id="page-7-1"></span>Учебным планом не предусмотрены

### *5.3. Примерная тематика курсовых работ*

<span id="page-7-2"></span>Учебным планом не предусмотрены

#### **6. Образовательные технологии**

<span id="page-8-0"></span>При проведении учебных занятий по дисциплине используются традиционные и инновационные, в том числе информационные образовательные технологии, включая при необходимости применение активных методов обучения.

Традиционные образовательные технологии реализуются, преимущественно, в процессе лекционных и практических (семинарских, лабораторных) занятий. Инновационные образовательные технологии используются в процессе аудиторных занятий и самостоятельной работы студентов в виде применения активных методов обучения.

Информационные образовательные технологии реализуются в процессе использования электронно–библиотечных систем, электронных образовательных ресурсов и элементов электронного обучения в электронной информационно–образовательной среде для активизации учебного процесса и самостоятельной работы студентов.

#### <span id="page-8-1"></span>**7. Фонд оценочных средств для проведения текущего контроля и промежуточной аттестации обучающихся по дисциплине (модулю)**

#### Уровни сформированности компетенций Индикаторы Качественные критерии оценивание 2 балла 3 балла 4 балла 5 баллов **ОПК–2** Базовый Знать современные информационные технологии и программные средства, в том числе отечественного производства при решении задач профессиональной деятельности. Не знает совре-В целом знает Знает современменные инфор-современные мационные тех-информационнологии и про-ные технологии логии и программные сред-и программные граммные средства, в том чис-средства, в том ства, в том числе отечественного производ-ственного проства при реше-изводства при нии задач профессиональной деятельности. отече- ле решении профессиональной деятельно-деятельности. сти. ные информационные техноле отечественного производства при решезадач нии задач профессиональной Уметь выбирать современные информационные технологии и программные средства, в том числе отечественного производства при решении задач профессиональной деятельности. Не умеет выбирать современные информационные технологии и программные средства, в том числе отечественного производства при решении задач профессиональной деятельности. В целом умеет выбирать современные информационные технологии и программные средства, в том числе отечественного производства при решении задач профессиональной деятельности. Умеет выбирать современные информационные технологии и программные средства, в том числе отечественного производства при решении задач профессиональной деятельности. Владеть навыками примене-навыками приния современ-менения совре-Не владеет В целом владеет Владеет навыпри-навыками при-ками совре- менения совре- ния применесовремен-

#### <span id="page-8-2"></span>**7.1.** *Описание шкал оценивания степени сформированности компетенций*

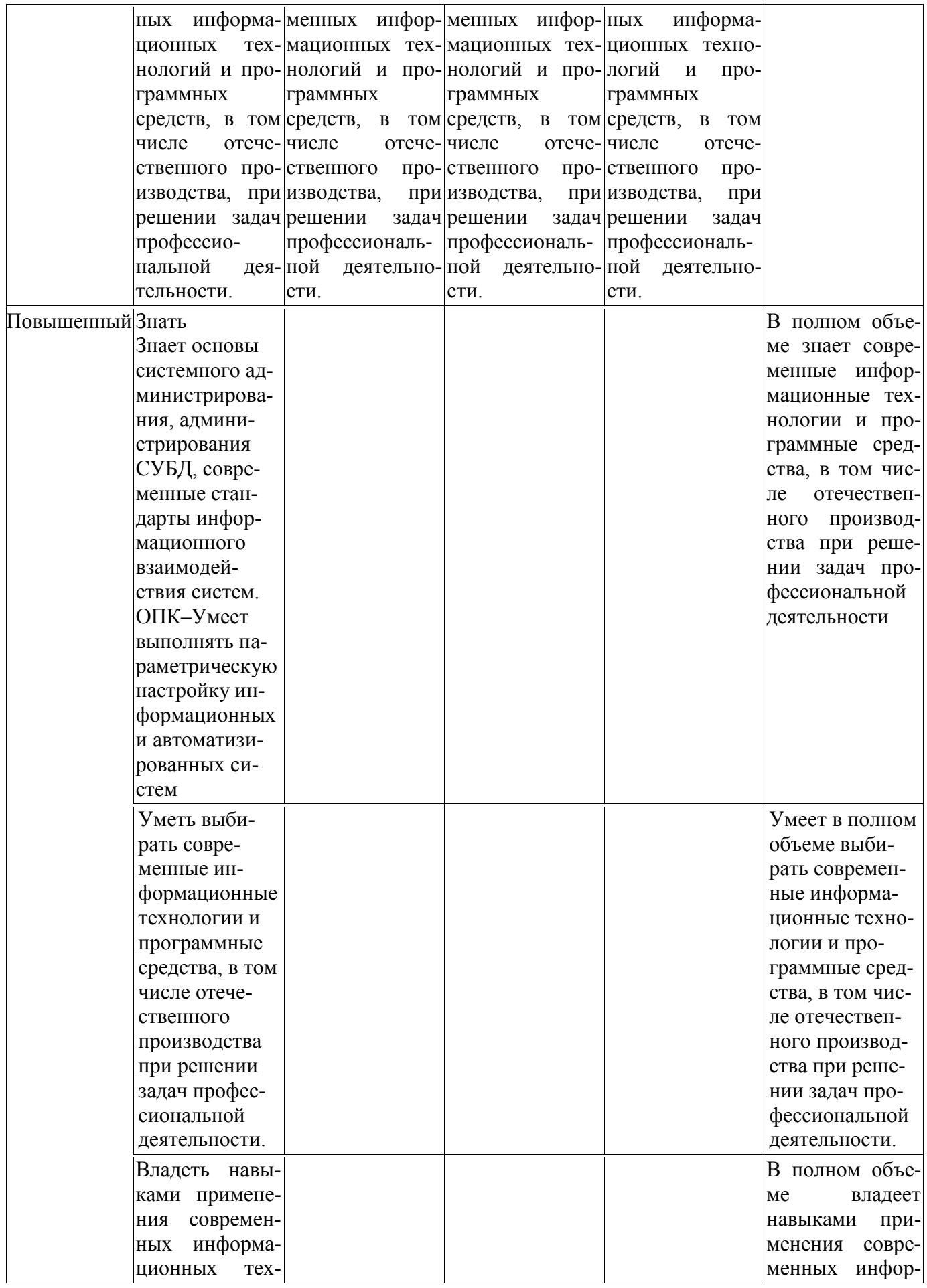

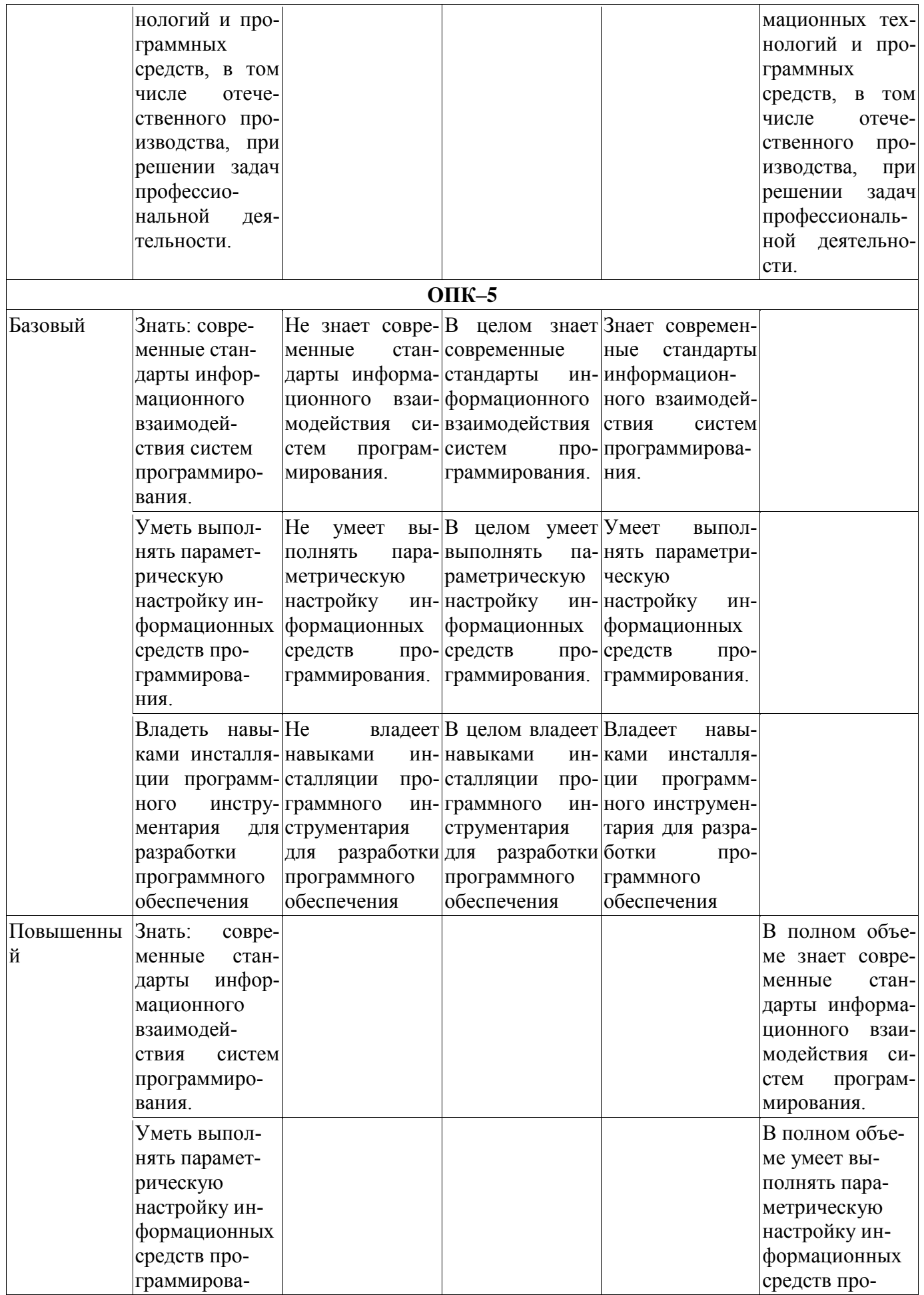

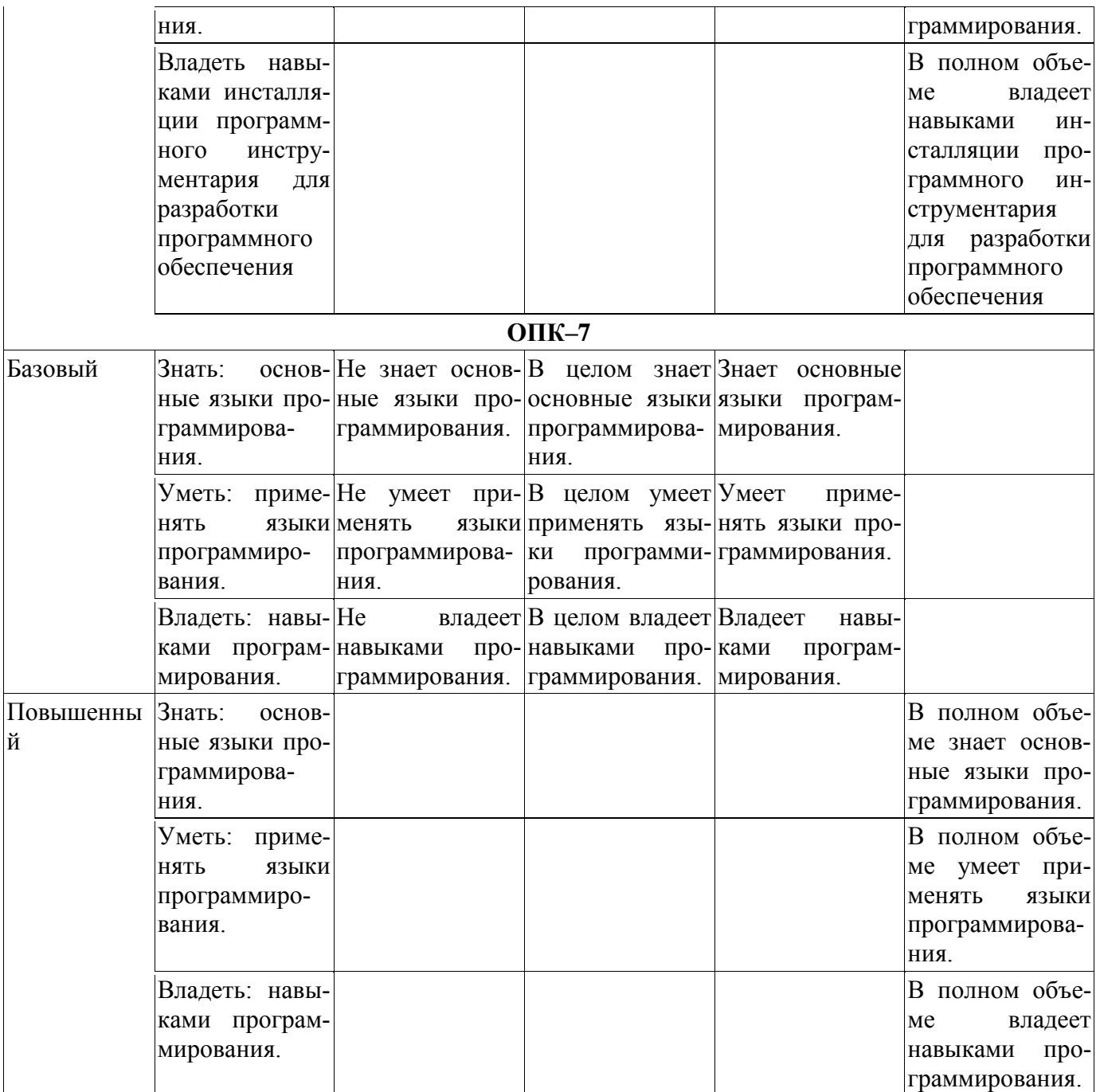

<span id="page-11-0"></span>*7.2.Типовые контрольные задания или иные учебно–методические материалы, необходимые для оценивания степени сформированности компетенций в процессе освоения учебной дисциплины*

#### <span id="page-11-1"></span>*7.2.1***. Тестовые задания для промежуточной аттестации**

*Примерные тесты для оценки сформированности компетенции ОПК-2.*

- 1. Какую программу можно использовать для проведения мультимедийной презентации?
	- a) Microsoft PowerPoint +
	- b) Microsoft Excel
	- c) Microsoft Word
- 2. Объект, позволяющий создавать формулы в документе MS Word, называется:
	- a) Microsoft Equation +
	- b) Microsoft Access
- c) Microsoft Graph
- 3. Информационная технология (ИТ) ...
	- а) это процесс, определяемый совокупностью средств и методов обработки, изготовления, изменения состояния, свойств, формы сырья или материала
	- b) это совокупность данных, сформированная производителем для ее распространения в материальной или в нематериальной форме
	- с) это взаимосвязанная совокупность средств, методов и персонала, используемых для обработки ланных
	- d) это процесс, использующий совокупность средств и методов обработки и передачи данных и первичной информации для получения информации нового качества о состоянии объекта, процесса или явления +
	- е) это совокупность условий, средств и методов на базе компьютерных систем, предназначенных для создания и использования информационных ресурсов
- 4. Текстовый процессор входит в состав:
	- а) операционной системы
	- b) системного программного обеспечения
	- с) прикладного программного обеспечения +
- 5. Программное обеспечение прикладного характера, предназначенное для решения задач в пределах какой-либо отрасли.
	- а) Профессионально-ориентированное ПО +
	- **b**) Игровая система
	- с) Офисный пакет
	- d) Система программирования
- 6. Цель информатизации общества заключается в
	- а) справедливом распределении материальных благ
	- b) удовлетворении духовных потребностей человека
	- с) максимальном удовлетворении информационных потребностей отдельных граждан, их групп, предприятий, организаций и т. д. за счет повсеместного внедрения компьютеров и средств коммуникаций +
- 7. Какое определение информационной системы приведено в Федеральном законе «Об информации, информатизации и защите информации»
	- а) Информационная система это замкнутый информационный контур, состоящий из прямой и обратной связи, в котором, согласно информационным технологиям, циркулируют управленческие документы и другие сообщения в бумажном, электронном и другом виде
	- b) Информационная система это организационно упорядоченная совокупность документов (массив документов) и информационных технологий, в том числе с использованием средств вычислительной техники и связи, реализующих информационные процессы (процесс сбора, обработки, накопления, хранения, поиска и распространения информа- $I$ иии) +
	- с) Информационная система организационно-техническая система, предназначенная для выполнения информационно-вычислительных работ или предоставления информационно-вычислительных услуг
- 8. Оперативная память компьютера предназначена для ...
	- а) обработки данных
	- b) хранения текущей информации +
	- с) долговременного хранения данных
- 9. Процессор компьютера предназначен для ...
	- а) выполнения математических и логических операций +
	- b) преобразования данных в форму, предназначенную для обработки
	- с) хранения текущей информации
- 10. К основным характеристикам процессора относится...
	- а) объем оперативной памяти
	- b) количество портов и их назначение
	- с) тактовая частота +
	- d) емкость винчестера.

11. Программное обеспечение, способное создавать копии самого себя и внедрятся в код других программ:

- а) Прикладное;
- b) Системное;  $+$
- с) Вредоносное:
- d) Инструментальное.
- 12. Какое расширение имеют файлы библиотек?
	- a)  $dll$  +
	- b) bin
	- $c)$  docx
	- d) exe
- 13. Программы распознавания текстов:
	- a) ABBYY FineReader;  $+$
	- b) AdobeReader:
	- c) FoxitReader;
	- d) WinDjView.
- 14. Иерархическая база данных, содержащая записи, определяющие параметры и настройки операционных систем Microsoft Windows:
	- а) Системный реестр;
	- b)  $CY5L;$
	- с) Каталог;
	- d) Корневой каталог.

#### Примерные тесты для оценки сформированности компетенции ОПК-5.

- 1. Служебные (сервисные) программы предназначены для ...
	- а) автоматизации проектно-конструкторских работ
	- b) диагностики состояния и настройки вычислительной системы +
	- с) управления базами данных
	- d) выполнения ввода, редактирования и форматирования текстов
- 2. Антивирусные программы, драйверы и архиваторы относятся
	- к программному обеспечению
	- а) прикладному
	- b) служебному (сервисному)
	- с) системному +
	- d) предметному
- 3. При установке нового программного продукта необходимо выполнить его...
	- а) шифрование
	- **b**) упаковку
	- с) форматирование
	- d) инсталлянию +
- 4. Режим взаимодействия пользователя и вычислительной системы, при котором человек и вычислительная система обмениваются данными в темпе, соизмеримом возможностями их обработки человеком, это
	- а) программа
	- **b**) монитор
	- с) режим меню
- d) оконный режим
- е) диалоговый режим +
- 5. Программой завершения или запуска процессов и получения представления о текущей загруженности системы можно с помощью...
	- а) диспетчера задач +
	- b) специальных возможностей ОС
	- с) восстановления системы
	- d) назначенных заланий
- 6. Командный язык может считаться
	- а) средством отладки программы
	- b) управляющей структурой
	- с) транслятором
	- d) метаязыком +
- 7. Временная эффективность программного продукта зависит
	- а) от времени выполнения программы +
	- b) от времени, затрачиваемого на освоение методов работы с программой
	- с) от объема используемой программой памяти
	- d) от времени, затраченного на разработку программы
- 8. Файловая система определяет
	- а) физические особенности носителя
	- b) способ организации данных на диске +
	- с) число пикселей на диске
	- d) емкость лиска
- 9. В основные функции операционной системы не входит ...
	- а) управление ресурсами компьютера
	- b) разработка программ для ЭВМ +
	- с) обеспечение диалога с пользователем
	- d) организация файловой структуры
- 10. К прикладному программному обеспечению относят:
	- а) графические редакторы +
	- **b**) антивирусные программы
	- с) операционные системы
- 11. Специальные программы, управляющие работой внешних подключенных к компьютеру устройств:
	- а) архиваторы
	- **b**) сервисные программы
	- с) драйверы +
- 12. В постоянной запоминающем устройстве компьютера хранится(ятся):
	- а) антивирусные программы
	- b)  $BIOS+$
	- с) операционная система
- 13. К сервисным программам относят:
	- а) системы программирования
		- b) операционные системы
	- с) архиваторы+
- 14. Последовательность обращения к дискам на этапе загрузки компьютера определяет(ют):
	- a)  $BIOS+$
	- **b)** операционная система
	- с) прикладные программы
- 15. Взаимодействие между устройствами компьютера обеспечивает(ют):
	- а) коммуникационные программы
	- b) пользовательский интерфейс
- с) аппаратный интерфейс +
- 16. Комплекс программных средств, предназначенных для разработки компьютерных программ на языке программирования:
	- а) операционная система
	- b) система программирования +
	- с) программное обеспечение
- 17. Совокупность всех программ, предназначенных для выполнения на компьютере:
	- а) операционная система
	- b) система программирования
	- с) программное обеспечение +
- 18. Приложениями специального назначения не являются:
	- а) геоинформационные системы
	- b) драйверы +
	- с) математические пакеты
- 19. К каким из типов программ относится MS Office:
	- а) система программирования
	- b) табличный процессор
	- с) пакет прикладных программ +
- 20. Какая программа предназначена для работы с базами данных:
	- а) табличный процессор
	- b)  $CY5\mu$  +
	- с) графический редактор
- 21. В прикладное программное обеспечение входят:
	- а) все программы, установленные на компьютере
	- b) языки программирования
	- с) текстовые редакторы +
- 22. Для чего нужны инструментальные программы:
	- а) для управления устройствами ввода и вывода компьютера
	- b) для разработки, корректировки или развития других прикладных или системны программ  $+$
	- с) решать какие-либо задачи в пределах данной проблемной области
- 23. К системным программам относятся:
	- a) MS Windows  $+$
	- b) MS Excel
	- c) MS Word
- 24. Назначение операционной системы:
	- а) редактирование сохранение текстов
		- b) организовать взаимодействие пользователя с компьютером и выполнение всех других программ +
		- с) выводить информацию на экран ли печатающее устройство
- 25. Для каких целей необходимо системное программное обеспечение
	- а) для решения задач из проблемных областей
	- b) для управления ресурсами ЭВМ +
	- с) для решения возможностей ОС
- 26. Этапы установки языка программирования
	- a) скачивание Delphi, первичная настройка среды разработки Delphi, установка Delphi, выбор платформ для установки
	- b) скачивание Delphi, установка Delphi, выбор платформ для установки, первичная настройка среды разработки Delphi +
- с) скачивание Delphi, установка Delphi, первичная настройка среды разработки Delphi, выбор платформ для установки
- 27. Регистр это
	- а) ячейка в оперативной памяти
	- b) ячейка памяти процессора +
	- с) адресуемая ячейка памяти
- 28. Компьютерные вирусы:
	- а) возникают в связи сбоев в аппаратной части компьютера
	- b) создаются людьми специально для нанесения ущерба ПК +
	- с) зарождаются при работе неверно написанных программных продуктов
	- d) являются следствием ошибок в операционной системе
- 29. Загрузочные вирусы характеризуются тем, что:
	- а) поражают загрузочные сектора дисков +
	- b) поражают программы в начале их работы
	- с) запускаются при запуске компьютера
- 30. Файловый вирус:
	- а) поражают загрузочные сектора дисков
	- b) поражают программы в начале их работы+
	- с) запускаются при запуске компьютера

#### Примерные тесты для оценки сформированности компетенции ОПК-7.

1. Перевод программ с языка высокого уровня на язык более низкого уровня обеспечивает программа -

- а) ассемблер
- **b**) паскаль
- с) Компилятор +
- d) фортран
- 2. Языком высокого уровня является
	- а) Макроассемблер
	- **b)** Шестнадцатеричный язык
	- c)  $\Phi$ ортран +
	- d) Ассемблер
- 3. На рисунке представлена часть блок-схемы.
	- а) композиция;
	- b) цикл с постусловием;
	- с) цикл с предусловием?

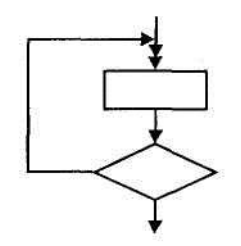

- 4. Алгоритм, в котором действия выполняются друг за другом, не повторяясь называется:
	- а) Линейным +
	- **b**) пиклическим
	- с) разветвленным
	- d) простым
- 5. Разработке алгоритма предшествует
	- а) постановка задачи, разработка математической модели, проектирование программ
	- b) постановка задачи, разработка математической модели +
	- с) постановка задачи, выбор метода решения, проектирование программ
- d) постановка задачи, разработка математической модели, выбор метода решения
- 6. Раздел типов определяется служебным словом:
	- a) LABEL
	- b) TYPE +
	- c)  $VAR$
	- d) BEGIN
- 7. Какие из приведенных типов данных относятся к целочисленному типу данных?
	- a) integer, real
	- b) integer, word, longint +
	- c) comp, double
	- d) single, extended
- 8. Для вычисления экспоненты применяется процедура:
	- a)  $ORD(X)$
	- b)  $SOR(X)$
	- c) TRUNC $(X)$
	- d)  $EXP(X) +$
- 9. При выполнении последовательности операторов A:=4; B:=2; X:=A mod. В значение переменной Х равно:
	- а) выражение записано неверно
	- $b) 8$
	- с) операция невыполнима, так как деление на 0 невозможно
	- d)  $2 +$
- 10. Цикл с постусловием определяется служебным словом:
	- a) FOR
	- b) WHILE
	- c) CASE
	- d)  $REPEAT +$
- 11. Цикл с предусловием определяется служебным словом:
	- a) FOR
	- b) WHILE  $+$
	- c) REPEAT
	- $d)$  IF
- 12. Раздел констант объявляется служебным словом:
	- a)  $CONST +$
	- b) KONST
	- c) CONCT
	- d) VAR
- 13. Результатом выполнения фрагмента программы S: =-5; x: =0; repeat s: =s\*(x+2); x: =x+1; until  $x \leq 2$ ; write(s); будет сообщение
	- a)  $-10.0 +$
	- b)  $-30.0$
	- c)  $0.0$
	- d)  $-120.0$
- 14. Операция вычисления остатка от деления одного целого числа на другое:
	- a)  $div +$
	- b) sqr
	- c) mod
- 15. Выберите правильный ответ
	- 1.  $a:=2$ :
	- 2.  $b:=8$ :
	- 3.  $c:=a+b$ ;

4.  $s:=a*b$ :

результатом выполнения этого алгоритма будет:

- a)  $c=10 s=16+$
- b)  $c=1$   $s=16$
- c)  $c=16 s=10$
- 16. real это тип переменных
	- а) вещественных +
	- **b**) нелых
	- с) логических
- 17. Оператор присваивания правильно записан: 1) a=: 2) a:= 3) a=
	- $a) 1$
	- b)  $2+$
	- c)  $3$
- 18. Оператор вывода (печати) это
	- a) Real
	- b) Write  $+$
	- $c)$  var
- 19. Свойства алгоритма
	- а) дискретность, понятность, определенность, результативность, массовость +
	- b) полнота, ясность, достоверность
	- с) логичность, пунктуальность, востребовательность
- 20.  $var 3\tau$ o
	- а) раздел описания меток
	- b) раздел описания типов
	- с) раздел описания переменных +
- 21. Форма организации действий, при которой одно и то же действие выполняется несколько раз до тез пор, пока соблюдается некоторое условие: 1) циклический алгоритм 2) линейный алгоритм 3) ветвление
	- a)  $1 +$
	- b)  $2$
	- c)  $3$
- 22. Какая из переменных может не является целой?
	- a)  $c:=-25$ ;
	- b)  $d:=d/6$ : +
	- c) b:=4 div 7;
	- d)  $a:=2$ ;
- 23. Какое значение получит переменная а после выполнения серии команд  $a:=5$ ; b:=2; a:=b  $* a$  - $SOR(a)$ :
	- a)  $15$
	- b)  $40$
	- c)  $10$
	- d)  $-15$  +
- 24. Что будет выведено на экран после выполнения серии команд:

 $a:=5$ :  $b:=2$ :  $a:=b- a \mod 4$ : write( $a = 2$ , a);

- a)  $a=1 +$
- b)  $a=2$
- c)  $2$
- d)  $a=0$
- 25. Что будет выведено на экран после выполнения серии команд  $a:=4$ ;  $b:=8$ ;  $a:=a / b 5$ ;  $write(abs(a))$ ;
	- a)  $4.5 +$
	- b)  $4.75$
	- c)  $4.5$
	- d)  $5.25$
- 26. Переменная а является целой. В какой строке при использовании команды присвоить значение лопушена ошибка?
	- a)  $a:=SORT(a);$
	- b)  $a:=abs(2*a);$
	- c)  $a:=\sqrt{5}$ ;
	- d)  $a:=a/5-1$ ; +
- 27. Что означает в Паскале точка с запятой
	- а) Конец программы;
	- b) Отделяет операторы друг от друга; +
	- с) Конец цикла:
	- d) Конец строки программы;
- 28. Каким служебным словом описываются дробные переменные:
	- a) CHAR:
	- b) INTEGER:
	- c)  $REAL: +$
	- d) STRING
- 29. Каким служебным словом описывается строка символов переменные:
	- a) REAL;
	- b) CHAR;
	- c)  $STRING +$
	- d) INTEGER:

30. Раздел описаний VAR используется для описания:

- а) Функций;
	- **b)** Констант;
	- с) Меток;
	- d) Переменных;  $+$
- 31. Какое значение будет иметь переменная b после выполнения следующего фрагмента программы a:=4; b:=2; a:=a\*a\*b; b:=a+b;:
	- a)  $38$
	- b)  $16$
	- c)  $34 +$
	- $d)$  18
- 32. Чему равно значение выражения: sqrt(16)\*2 sqr(3)-20/5
	- a)  $5$
	- b)  $-5 +$
	- c)  $-6$
	- $d) 6$
- 33. Запишите значение переменной s, полученное в результате работы следующей программы.

Var s,k: integer;

Begin

 $s := 0$ ; for  $k := 3$  to 7 do  $s := s + 6$ ;  $\cdot$  . . .

$$
written(s);
$$

End.

- a)  $36$
- $b)$  16
- c)  $30 +$
- $d)$  24
- 34. Укажите оператор ветвления:
	- a) If  $+$
	- b) While
	- $c) For$
	- d) Repeat

35. Укажите оператор цикла с известным число повторений:

- $a)$  If
- b) Begin
- c) Repeat
- d) While
- $e)$  For  $+$

36. Укажите правильный вариант записи условного оператора в языке С

- a) IF  $x>0$  Do y:=sqrt  $(x)$
- b) IF y:=sqrt (x) then  $x>0$
- c) IF  $x>0$  then y:=sqrt  $(x)$
- d) IF  $(x>0)$  { y:=sqrt  $(x)$ } +
- 37. Выберите правильный вариант записи на языке С следующего условия: « х принадлежит диапазону  $[0;10)$ »
	- a)  $x>=0$ :  $x<10$
	- b)  $0 < x < 10$
	- c)  $(x>0$  AND  $(x<=10)$
	- d)  $(x>=0)$  AND  $(x<10)$  +
- 38. Укажите группу, содержащую последовательность правильно записанных на языке С знаков операций отношений
	- a)  $\sim$  >, <, =, ?
	- b) =,  $\Leftrightarrow$ ,  $>\Leftrightarrow$ ,  $>$
	- c) =,  $>=$ ,  $<=$ ,  $!=$
	- d)  $\sim = \gt, = \lt, = \lt, \lt$
- 39. Тело какого цикла всегда будет выполнено хотя бы один раз, независимо от истинности условия:
	- a) While
	- b) Do While  $+$
	- $c) For$
	- d) Нет такого цикла в языке С
- 40. В результате выполнения кода

{ case 1: i += 2; case 2: i \*= 3; case 6: i /= 2; default: ; } int  $i=2$ : switch (i)

- а) переменная і примет значение 6
- b) переменная і примет значение  $3 +$
- с) переменная і примет значение 2
- d) тело оператора switch не поменяет значение переменной i

#### Задачи для промежуточной аттестации

Задача №1: Реализуйте на языке с++ простейший калькулятор, использующий простейшие операции (сложение, вычитание, умножение, деление)

#### Решение:

Операторы #include позволяют ссылаться на код, расположенный в других файлах. Иногда отображается имя файла, заключенное в угловые скобки (<>), а в других случаях — в кавычки (""). В

общем случае угловые скобки используются при ссылке на стандартную библиотеку C++, а кавычки — для других файлов.

Строка using namespace std; сообщает компилятору ожидать данные от стандартной библиотеки С++ для использования в этом файле. Без нее каждое ключевое слово из этой библиотеки пришлось бы предварять элементом std::, чтобы обозначить его область. Например, без этой строки каждую ссылку на cout потребовалось бы записывать в виде std::cout. Оператор using добавляется, чтобы сделать код более чистым и понятным.

Все операторы C++ должны заканчиваться точкой с запятой, а все приложения C++ — содержать функцию main(). Именно ее программа выполняет при запуске. Для использования весь код должен быть доступен из main().

#### OTR<sub>et</sub>:

```
#include <iostream>
int \text{ main}()int a = 0;
  int b = 0:
  char operation;
  std::cout << "Enter first number: ";
  std::\text{cin} \gg \text{a};
  std::cout << "Enter second number: ";
  std::\sin \gg b:
  std::cout << "Enter operation: ";
  std::\sin \gg operation;
  switch (operation){
  case '-':
     std::cout << "a - b = " << a - b << "n';
     break:
  case '+std::cout << "a + b = " << a + b << "\n";
     break:
  case '*':
     std::cout << "a * b = " << a * b << '\n';
     break:
  case ':
     std::cout << "a / b = " << a / b << '\n';
     break:
  default:
     std::cout << "Error\n";
```

```
\mathcal{F}return 0:
\mathcal{E}
```
Задача №2: Найти сумму четных элементов массива и реализовать его на языке с++

Решение: Поскольку в программе должна осуществляться проверка на четность элементов. элементы массива должны быть целыми числами. Количество элементов в условии задачи не указано, поэтому в программе будет введено пользователем. Сами элементы массива также заполняет пользователь.

Проверка на четность каждого элемента в цикле осуществляется путем сравнения остатка от деления на 2 (%2) с нулем. Четное число делится нацело без остатка.

том выполнения программы является вывод на экран суммы четных элементов массива.

#### $OTPPT$

```
\#include <iostream>
using namespace std;
int main()
ł
 int *mas, n, sum;
 sum = 0:
 system("chcp 1251");
 system("cls");
 cout << "Введите размер массива: ";
 \sin \gg n:
 \text{mas} = \text{new} int[n];
 for (int i = 0; i<n; i++)
 ₹
  cout << "mas[" << i << "]= ";
  \sin \gg mas[i];
 for (int i = 0; i<n; i++)
 ∤
  if (mas[i] % 2 = 0) // проверка на четность
   sum += mas[i];ł
 cout << "Сумма четных элементов массива равна " << sum;
 cin.get(); cin.get();
 return 0:
\mathcal{E}
```
Задача №3: Реализуйте на языке с++ подсчет количества слов в строке. Слова могут разделяться одним или несколькими пробелами.

Решение: Для ввода строки нельзя использовать функцию сіп в данном случае, поскольку эта функция осуществляет ввод строки до пробела или перевода строки. Поэтому воспользуемся методом get функции cin:

cin.get(УказательНаСтроку, МаксимальноеЧислоСимволов);

Условием окончания строки является символ с кодом равным 0 (нуль-символ, '\0'). После ввода строки организуем цикл по элементам строки до ее окончания. Перед циклом убираем пробелы, введенные в начале строки (до первого слова). Условием определения следующего слова в строке является наличие какого-то символа после пробела. Именно это условие увеличивает счетчик count на 1

```
OTBeT:
```

```
\#include <iostream>
using namespace std;
int main()
\{char s[80];
 int slovo, count = 0;
 system("chcp 1251");
 system("cls");
 cout << "Введите строку: " << endl;
 cin.get(s, 80);
```

```
int i = 0:
 while (s[i] == " \&\& s[i] != '0')i++;
 slovo = 0;
 while (s[i] := \{0'\}) {
  if (s[i] != " & & slovo == 0)
  \left\{ \right.slovo = 1;
    count++;\mathcal{F}else if (s[i] == '')slovo = 0;
  i++;
 \left\{ \right\}cout << "Количество слов в строке " << count;
 cin.get(); cin.get();return 0:
\left\{ \right\}
```
**Задача №4:** Реализуйте на языке  $c++$  вывести название дня недели по его номеру.

#### Решение:

Программа представляет собой сопоставление числового значения и соответствующей ему текстовой строки. Для реализации таких конструкций чаще всего используется оператор ветвления switch.

#### OTR<sub>et</sub>:

```
#include \langleiostream\rangle#include \ltstdlib.h>
using namespace std;
int main()
\left\{ \right.int day;
 system("chcp 1251");
 system("cls");
 cout << "Введите номер дня недели: ";
 \sin \gg \text{day};
 switch (day)
 \{case 1: cout << "понедельник"; break;
  case 2: cout << "вторник"; break;
  case 3: cout << "среда"; break;
  case 4: cout << "четверг"; break;
  case 5: cout << "пятница"; break;
  case 6: cout << "cy66ora"; break;
  case 7: cout << "воскресенье"; break;
  default: cout << "Неверно введен день недели"; break;
 \mathcal{F}cin.get(); cin.get();return 0;
\mathcal{E}
```
<span id="page-23-0"></span>7.2.3. Примерные вопросы к итоговой аттестации (экзамен)

- 1. Адреса.
- 2. Алгоритмизация процессов обработки данных.
- 3. Алфавит языка.
- 4. Арифметические операции с указателями.
- 5. Базы данных.
- 6. Ввод и вывод данных.
- 7. Локальные и глобальные переменные.
- 8. Оператор множественного выбора.
- 9. Оператор цикла for.
- 10. Оператор цикла с постусловием.
- 11. Операторы ветвления.
- 12. Определение функции.
- 13. Основы и методы защиты информации.
- 14. Основы тестирования и отладки программ.
- 15. Понятие информации, общая характеристика процессов сбора, передачи, обработки и накопления информации.
- 16. Понятие об информационных технологиях на сетях.
- 17. Понятие об экономических и правовых аспектах информационных технологий, аксиоматический метод.
- 18. Программирование циклических алгоритмов.
- 19. Программные средства реализации информационных процессов.
- 20. Современные операционные среды и информационно-коммуникационные технологии.
- 21. Структура программы.
- 22. Структуры данных.
- 23. Табличные процессоры: назначении, основные функциональные возможности.
- 24. Текстовые и табличные процессоры.
- 25. Технические и программные средства реализации информационных процессов.
- 26. Технические средства реализации информационных процессов.
- 27. Управляющие операторы языка высокого уровня.
- 28. Условный оператор.
- 29. Языки программирования.

#### Методические материалы, определяющие процедуры оценивания знаний

Ключи к тестовым заданиям.

Шкала оценивания (за правильный ответ дается 1 балл)

«неудовлетворительно» - 50% и менее

«удовлетворительно» -  $51-80\%$ 

«хорошо» – 81–90%

«отлично» - 91-100%

#### Критерии оценки тестового материала:

 $\checkmark$  5 баллов – выставляется студенту, если выполнены все задания варианта, продемонстрировано знание фактического материала (базовых понятий, алгоритма, факта).

 $\checkmark$  4 балла – работа выполнена вполне квалифицированно в необходимом объёме; имеются незначительные методические недочёты и дидактические ошибки. Продемонстрировано умение правильно использовать специальные термины и понятия, узнавание объектов изучения в рамках определенного раздела дисциплины: понятен творческий уровень и аргументация собственной точки зрения

 $\checkmark$  3 балла – продемонстрировано умение синтезировать, анализировать, обобщать фактический и теоретический материал с формулированием конкретных выводов, установлением причинно-следственных связей в рамках определенного раздела дисциплины;

 $\checkmark$  2 балла – работа выполнена на неудовлетворительном уровне; не в полном объёме, требует доработки и исправлений и исправлений более чем половины объема.

#### **7.2.3. Бально–рейтинговая система оценки знаний бакалавров**

<span id="page-25-0"></span>Согласно Положения о балльно–рейтинговой системе оценки знаний бакалавров баллы выставляются в соответствующих графах журнала (см. «Журнал учета балльно–рейтинговых показателей студенческой группы») в следующем порядке:

«Посещение» – 2 балла за присутствие на занятии без замечаний со стороны преподавателя; 1 балл за опоздание или иное незначительное нарушение дисциплины; 0 баллов за пропуск одного занятия (вне зависимости от уважительности пропуска) или опоздание более чем на 15 минут или иное нарушение дисциплины.

«Активность» – от 0 до 5 баллов выставляется преподавателем за демонстрацию студентом знаний во время занятия письменно или устно, за подготовку домашнего задания, участие в дискуссии на заданную тему и т.д., то есть за работу на занятии. При этом преподаватель должен опросить не менее 25% из числа студентов, присутствующих на практическом занятии.

«Контрольная работа» или «тестирование» – от 0 до 5 баллов выставляется преподавателем по результатам контрольной работы или тестирования группы, проведенных во внеаудиторное время. Предполагается, что преподаватель по согласованию с деканатом проводит подобные мероприятия по выявлению остаточных знаний студентов не реже одного раза на каждые 36 часов аудиторного времени.

«Отработка» – от 0 до 2 баллов выставляется за отработку каждого пропущенного лекционного занятия и от 0 до 4 баллов может быть поставлено преподавателем за отработку студентом пропуска одного практического занятия или практикума. За один раз можно отработать не более шести пропусков (т.е., студенту выставляется не более 18 баллов, если все пропущенные шесть занятий являлись практическими) вне зависимости от уважительности пропусков занятий.

«Пропуски в часах всего» – количество пропущенных занятий за отчетный период умножается на два (1 занятие=2 часам) (заполняется делопроизводителем деканата).

«Пропуски по неуважительной причине» – графа заполняется делопроизводителем деканата.

«Попуски по уважительной причине» – графа заполняется делопроизводителем деканата.

«Корректировка баллов за пропуски» – графа заполняется делопроизводителем деканата.

«Итого баллов за отчетный период» – сумма всех выставленных баллов за данный период (графа заполняется делопроизводителем деканата).

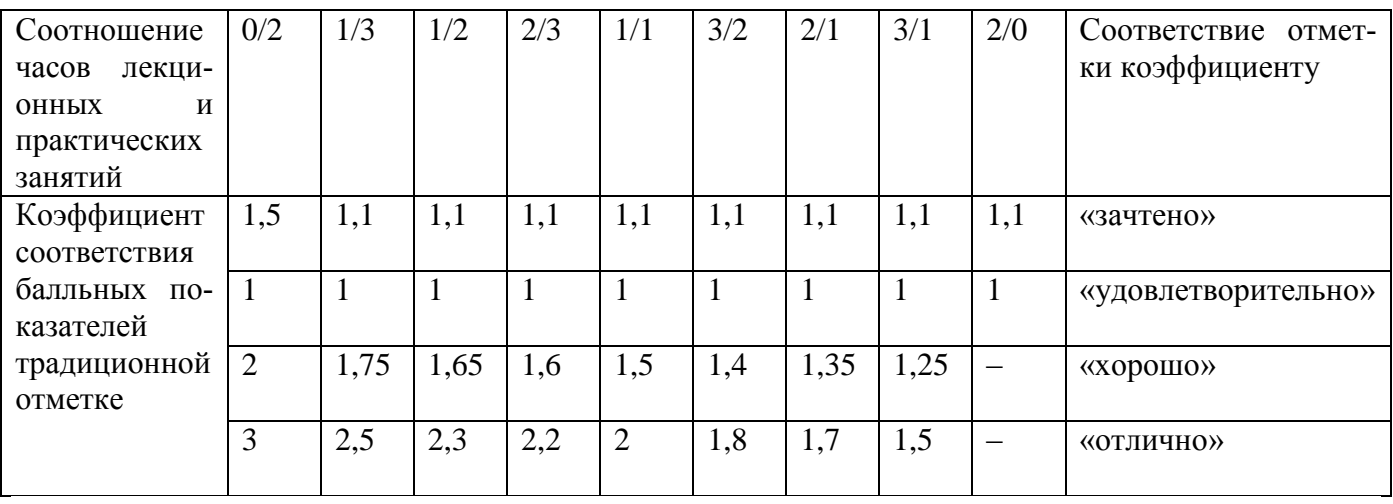

#### **Таблица перевода балльно–рейтинговых показателей в отметки традиционной системы оценивания**

Необходимое количество баллов для выставления отметок («зачтено», «удовлетворительно», «хорошо», «отлично») определяется произведением реально проведенных аудиторных часов (n) за отчетный период на коэффициент соответствия в зависимости от соотношения часов лекционных и практических занятий согласно приведенной таблице.

«Журнал учета балльно–рейтинговых показателей студенческой группы» заполняется преподавателем на каждом занятии.

В случае болезни или другой уважительной причины отсутствия студента на занятиях, ему предоставляется право отработать занятия по индивидуальному графику.

Студенту, набравшему количество баллов менее определенного порогового уровня, выставляется оценка "неудовлетворительно" или "не зачтено". Порядок ликвидации задолженностей и прохождения дальнейшего обучения регулируется на основе действующего законодательства РФ и локальных актов КЧГУ.

Текущий контроль по лекционному материалу проводит лектор, по практическим занятиям – преподаватель, проводивший эти занятия. Контроль может проводиться и совместно.

#### <span id="page-26-0"></span>**8. Перечень основной и дополнительной учебной литературы, необходимой для освоения дисциплины. Информационное обеспечение образовательного процесса** *8.1. Основная литература:*

- <span id="page-26-1"></span>1. Касимова, Т. М. Информатика и программирование: учебно–методическое пособие / Т. М. Касимова. — Махачкала : ДГУ, 2018. — 45 с. — Текст: электронный // Лань: электронно– библиотечная система. — URL:<https://e.lanbook.com/book/158414> .
- 2. Бабаев, С.И. Информатика и программирование. Лабораторный практикум: учеб. пособие / С.И. Бабаев, С.В. Засорин. – М.: КУРС, 2018. – 240 с. – (Высшее образование). – ISBN 978– 5–906923–87–5. – Текст: электронный. – URL:<https://znanium.com/catalog/product/1017175> .
- 3. Информатика и программирование. Основы UNIX: учеб. пособие / А.Б. Вавренюк, О.К. Курышева, С.В. Кутепов, В.В. Макаров. — Москва: ИНФРА–М, 2020. – 160 с. + Доп. материалы [Электронный ресурс; Режим доступа: http://new.znanium.com]. – (Высшее образование: Бакалавриат). – www.dx.doi.org/10.12737/11186. – ISBN 978–5–16–010893–3. – Текст: электронный. – URL:<https://znanium.com/catalog/product/1044511> .
- 4. Назаров, С. В. Операционные среды, системы и оболочки. Основы структурной и функциональной организации: Учеб. пособие / С. В. Назаров. – Москва: КУДИЦ–ПРЕСС, 2007. – 504 с.: ил. – ISBN 978–5–91136–036–8. – Текст: электронный. – URL: <https://znanium.com/catalog/product/369379> .
- 5. Беспалов, Д. А. Информатика и программирование реального времени и технологии разработки кроссплатформенного программного обеспечения. Часть 1: учебное пособие / Д. А. Беспалов, С. М. Гушанский, Н. М. Коробейникова; Южный федеральный университет. – Ростов–на–Дону; Таганрог: Издательство Южного федерального университета, 2019. – 139 с. – ISBN 978–5–9275–3367–1. – Текст: электронный. – URL: <https://znanium.com/catalog/product/1088203> .

#### *8.2. Дополнительная литература:*

<span id="page-26-2"></span>1. Рудаков, А. В. Информатика и программирование и среды: учебник / Рудаков А.В. – Москва: КУРС: ИНФРА–М, 2018. – 304 с. – (Среднее профессиональное образование). – ISBN 978–5–906923–85–1. – Текст: электронный. – URL: [https://znanium.com/catalog/product/946815.](https://znanium.com/catalog/product/946815)

#### **9. Методические указания для обучающихся по освоению учебной дисциплины**

<span id="page-26-3"></span>**(модуля) Вид учебных занятий Организация деятельности студента** Лекция Написание конспекта лекций: краткое, схематичное, последовательное фиксирование основных положений, выводов, формулировок, обобщений; выделение ключевых слов, терминов. Проверка терминов, понятий с помощью энциклопедий, словарей, справочников с выписыванием толкований в тетрадь. Обозначение вопросы, терминов, материала, вызывающего

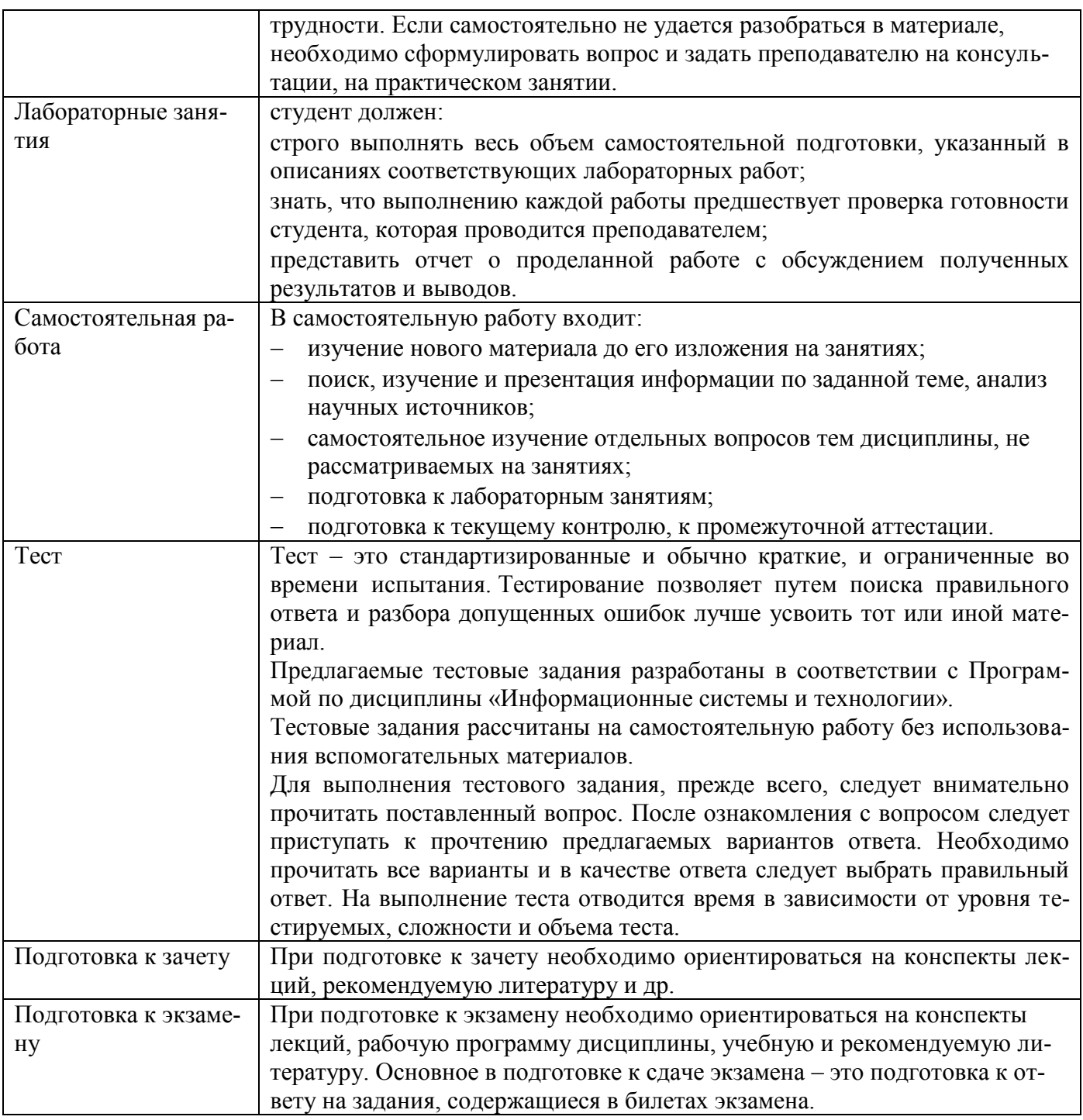

#### <span id="page-27-1"></span><span id="page-27-0"></span>**10. Требования к условиям реализации рабочей программы дисциплины (модуля)** *10.1. Общесистемные требования*

*Электронная информационно-образовательная среда ФГБОУ ВО «КЧГУ»*

[http://kchgu.ru](http://kchgu.ru/) - адрес официального сайта университета. [https://do.kchgu.ru](https://do.kchgu.ru/) - электронная информационно-образовательная среда КЧГУ.

| Учебный год | Наименование документа с указанием реквизи-                                     | Срок действия   |
|-------------|---------------------------------------------------------------------------------|-----------------|
|             | TOB                                                                             | документа       |
| 2023 / 2024 | $\frac{1}{2}$ Договор $\frac{10915}{200}$ эбс ООО<br>« Знаниум» от Действует до |                 |
| учебный год | 12.05.2023r.                                                                    | $15.05.2024r$ . |

*Электронно-библиотечные системы (электронные библиотеки)* 

|             | Электронно-библиотечная система «Лань». Дого-                                                       | Бессрочный |
|-------------|----------------------------------------------------------------------------------------------------|------------|
|             | вор № СЭБ НВ-294 от 1 декабря 2020 года.                                                            |            |
| 2023 / 2024 | Электронная библиотека КЧГУ (Э.Б.). Положение                                                       | Бессрочный |
| учебный год | об ЭБ утверждено Ученым советом от 30.09.2015г.                                                     |            |
|             | Протокол № 1). Электронный адрес: https:                                                            |            |
|             | kchgu.ru/biblioteka - kchgu/                                                                        |            |
| 2023 / 2024 | Электронно-библиотечные системы:                                                                    |            |
| учебный год |                                                                                                    |            |
|             | библиотека<br>Научная электронная                                                                   |            |
|             | «ELIBRARY.RU» - https://www.elibrary.ru. Лицен-                                                     |            |
|             | зионное соглашение №15646 от 01.08.2014г. Бес-                                                      |            |
|             | платно.                                                                                             | Бессрочно  |
|             |                                                                                                    |            |
|             | Национальная электронная библиотека (НЭБ) -                                                         |            |
|             | https://rusneb.ru. Договор $N\simeq$ 101/H $\overline{\smash{\big)}\mathrm{B}}$ 5/1391<br><b>OT</b> |            |
|             | 22.03.2016г. Бесплатно.                                                                             |            |
|             |                                                                                                    |            |
|             | Электронный ресурс «Polred.com Обзор СМИ» -                                                         |            |
|             | https://polpred.com. Соглашение. Бесплатно.                                                         |            |

<span id="page-28-0"></span>*10.2. Материально-техническое и учебно-методическое обеспечение дисциплины*

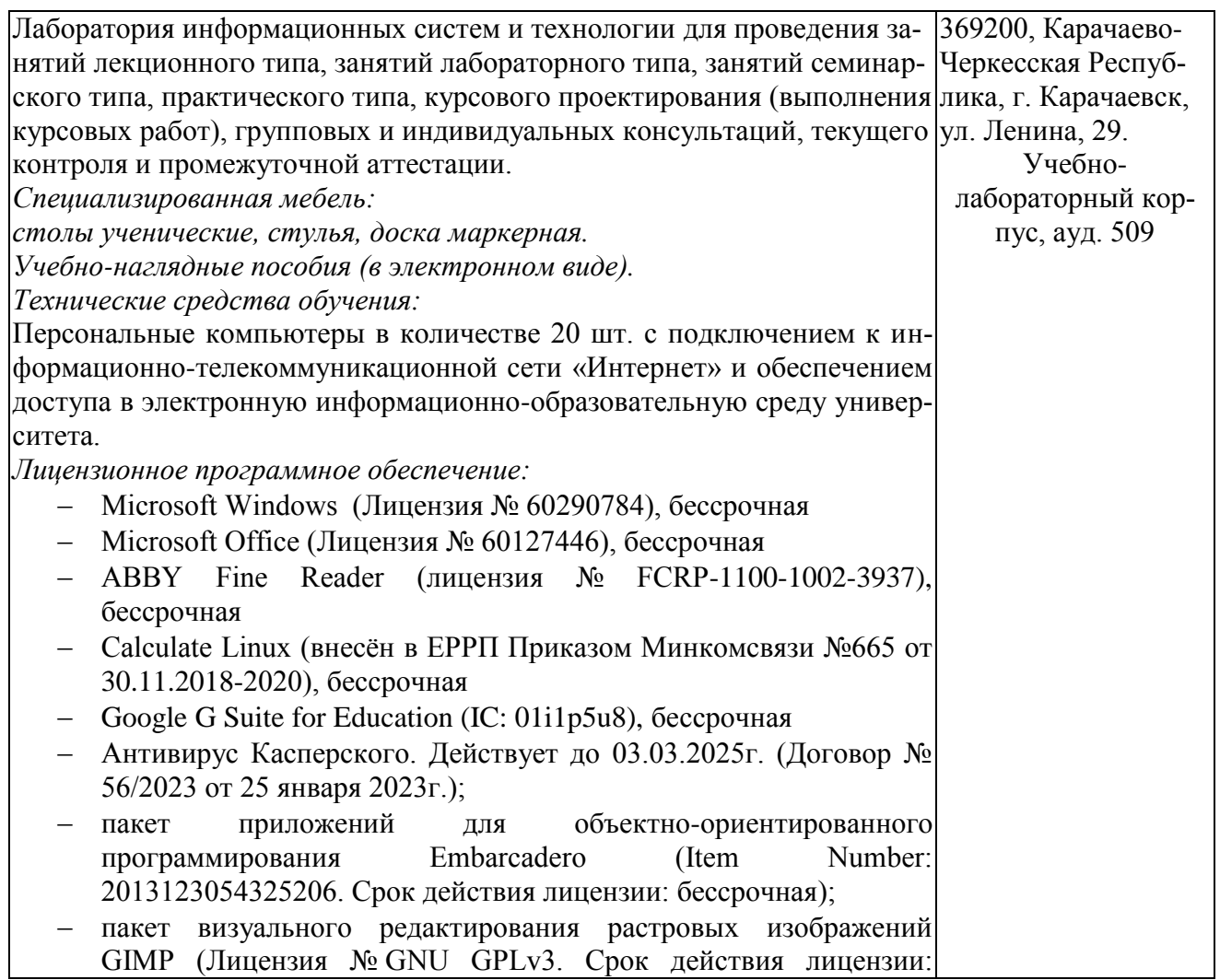

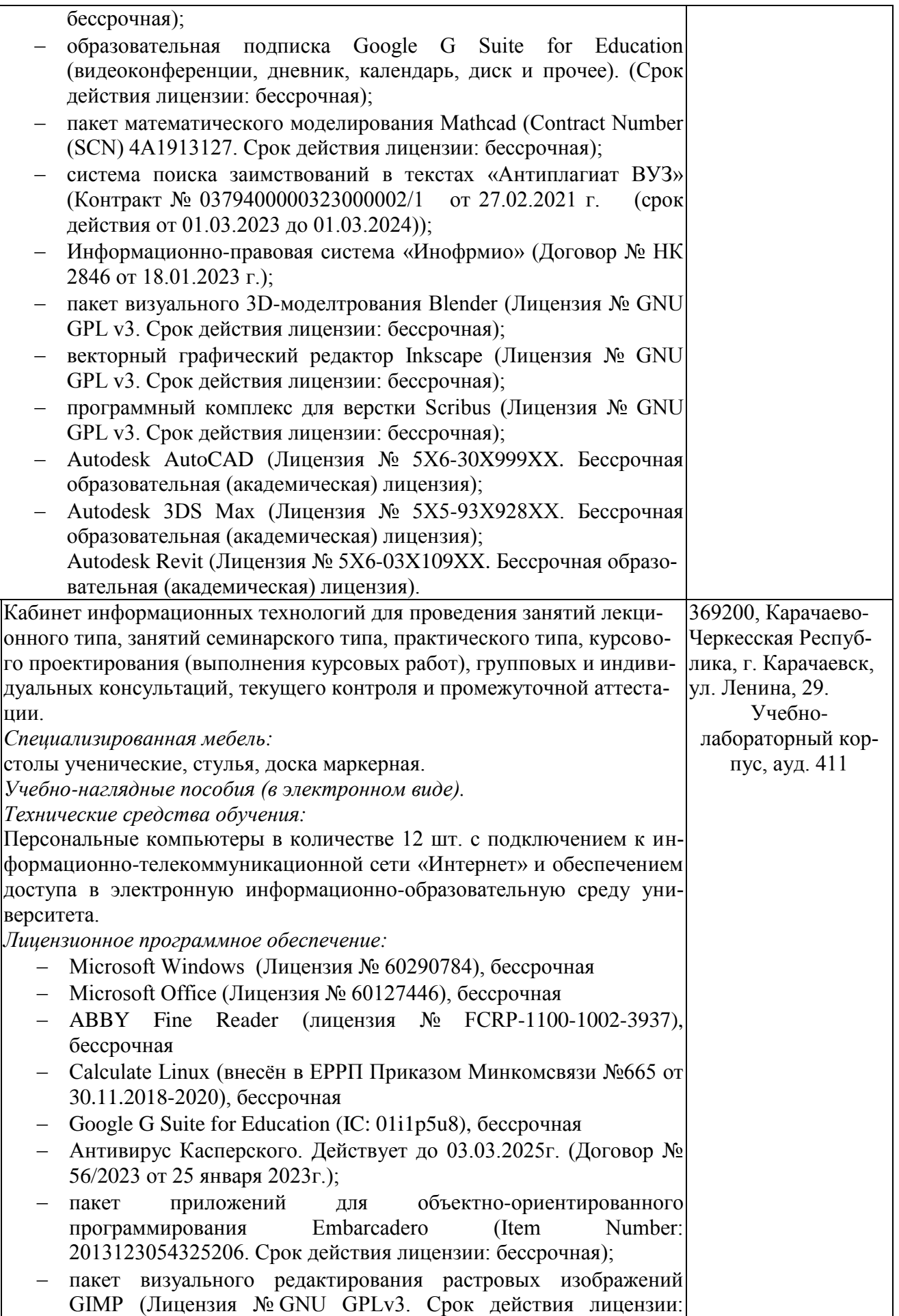

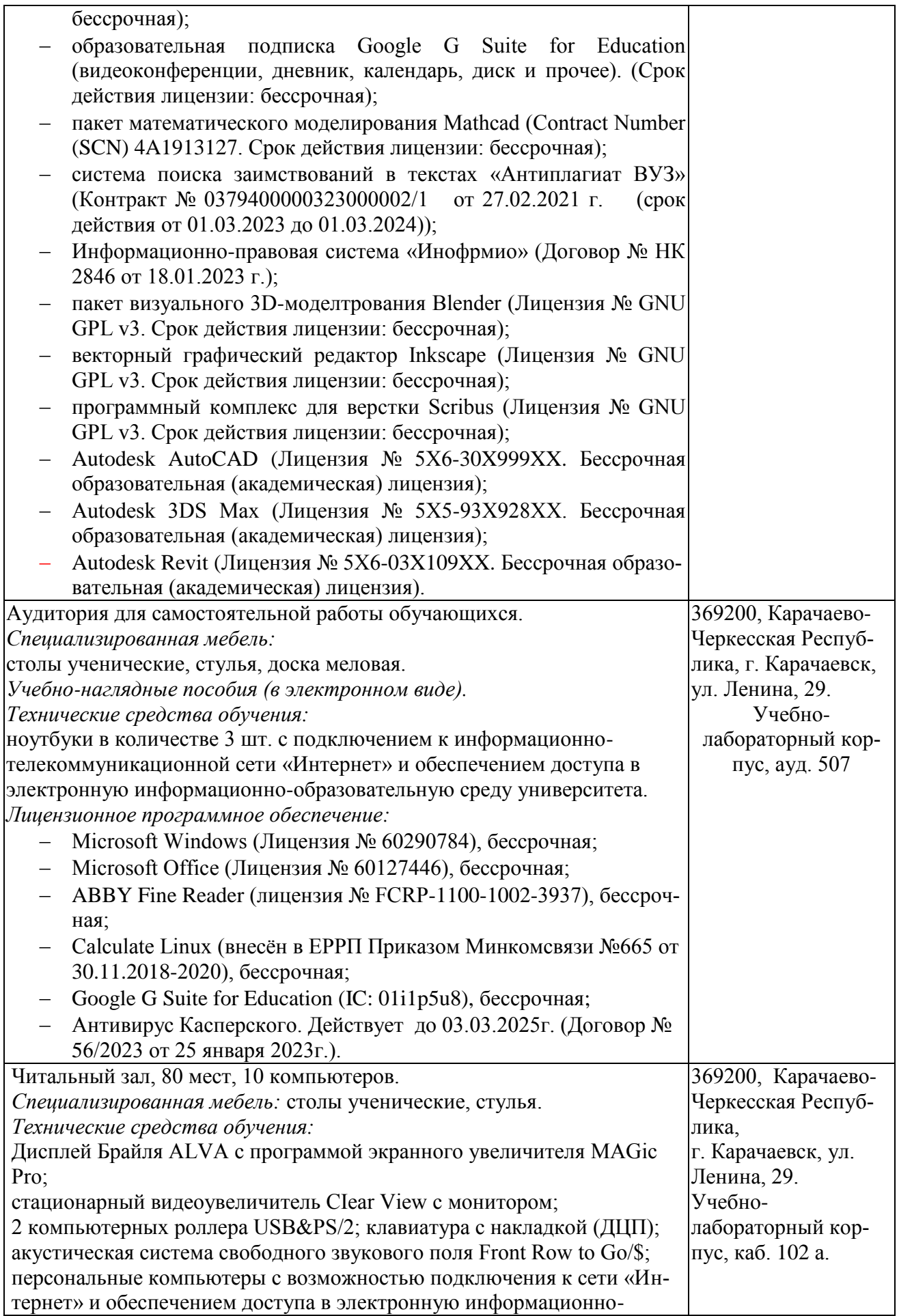

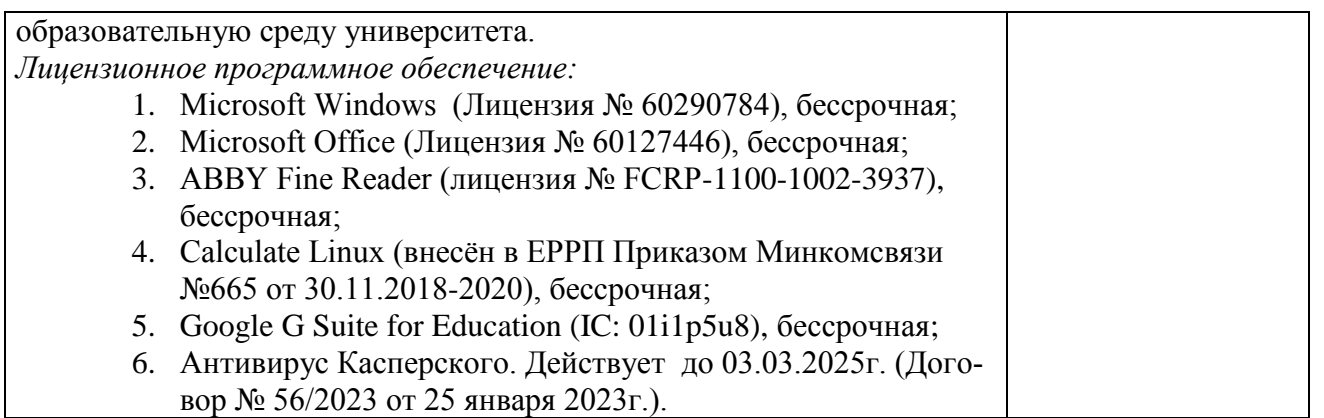

#### *10.3. Современные профессиональные базы данных и информационные справочные системы*

### *Современные профессиональные базы данных*

<span id="page-31-0"></span>1. Федеральный портал «Российское образование**»-** <https://edu.ru/documents/>

2. Единая коллекция цифровых образовательных ресурсов (Единая коллекция ЦОР) – <http://school-collection.edu.ru/>

3. Базы данных Scoрus издательства Elsеvir

[http://www.scoрus.сom/search/form.uri?disрlay=basic.](http://www.scoрus.сom/search/form.uri?disрlay=basic)

#### *Информационные справочные системы*

1. Портал Федеральных государственных образовательных стандартов высшего образования - [http://fgosvo.ru.](http://fgosvo.ru/)

2. Федеральный центр информационно-образовательных ресурсов (ФЦИОР) [–http://еdu.ru.](http://еdu.ru/)

3. Единая коллекция цифровых образовательных ресурсов (Единая коллекция ЦОР) – [http://school-collection.edu.ru.](http://school-collection.edu.ru/)

4. Информационная система «Единое окно доступа к образовательным ресурсам» (ИС «Единое окно») – [http://window/edu.ru.](http://window/edu.ru)

5. Информационная система «Информио».

#### **11.Особенности реализации дисциплины для инвалидов и лиц с ограниченными возможностями здоровья**

<span id="page-31-1"></span>Для лиц с ОВЗ и/или с инвалидностью РПД разрабатывается на основании «Положения об организации образовательного процесса для обучения инвалидов и лиц с ограниченными возможностями здоровья в федеральном государственном бюджетном образовательном учреждении высшего образования «Карачаево-Черкесский государственный университет имени У. Д. Алиева».